#### Федеральное агентство связи

Федеральное государственное бюджетное образовательное учреждение высшего образования «Сибирский государственный университет телекоммуникаций и информатики» (СибГУТИ)

Уральский технический институт связи и информатики (филиал) в г. Екатеринбурге (УрТИСИ СибГУТИ)

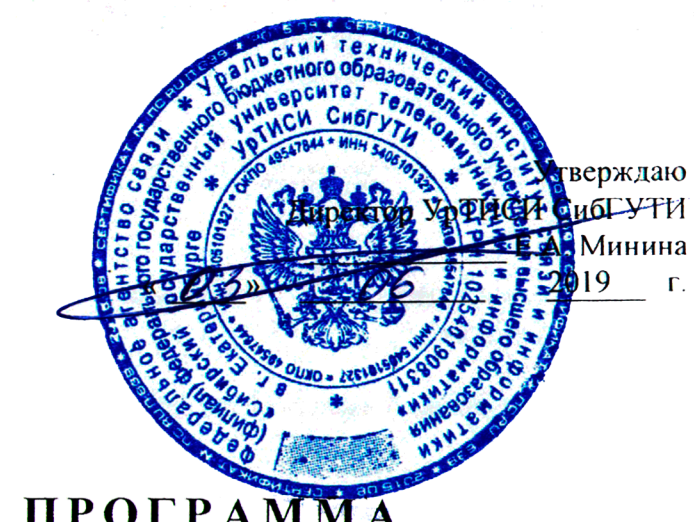

# РАБОЧАЯ ПРОГРАМ

по дисциплине «Инженерная и компьютерная графика» для основной профессиональной образовательной программы по направлению 11.03.02 «Инфокоммуникационные технологии и системы связи» направленность (профиль) - Инфокоммуникационные технологии в услугах связи квалификация - бакалавр форма обучения - очная год начала подготовки (по учебному плану) - 2019

Екатеринбург 2019

#### Федеральное агентство связи

Федеральное государственное бюджетное образовательное учреждение высшего образования «Сибирский государственный университет телекоммуникаций и информатики» (СибГУТИ) Уральский технический институт связи и информатики (филиал) в г. Екатеринбурге

(УрТИСИ СибГУТИ)

Утверждаю Директор УрТИСИ СибГУТИ \_\_\_\_\_\_\_\_\_\_\_\_\_ Е.А. Минина « » 2019 г.

# **РАБОЧАЯ ПРОГРАММА**

по дисциплине **«Инженерная и компьютерная графика»** для основной профессиональной образовательной программы по направлению 11.03.02 «Инфокоммуникационные технологии и системы связи» направленность (профиль) – Инфокоммуникационные технологии в услугах связи квалификация – бакалавр форма обучения – очная год начала подготовки (по учебному плану) – 2019

Екатеринбург 2019

Рабочая программа дисциплины «Инженерная и компьютерная графика» составлена в соответствии с требованиями ФГОС ВО по направлению подготовки 11.03.02 «Инфокоммуникационные технологии и системы связи» и Положением об организации и осуществления в СибГУТИ образовательной деятельности по образовательным программам высшего образования - программам бакалавриата, программам специалитета, программам магистратуры.

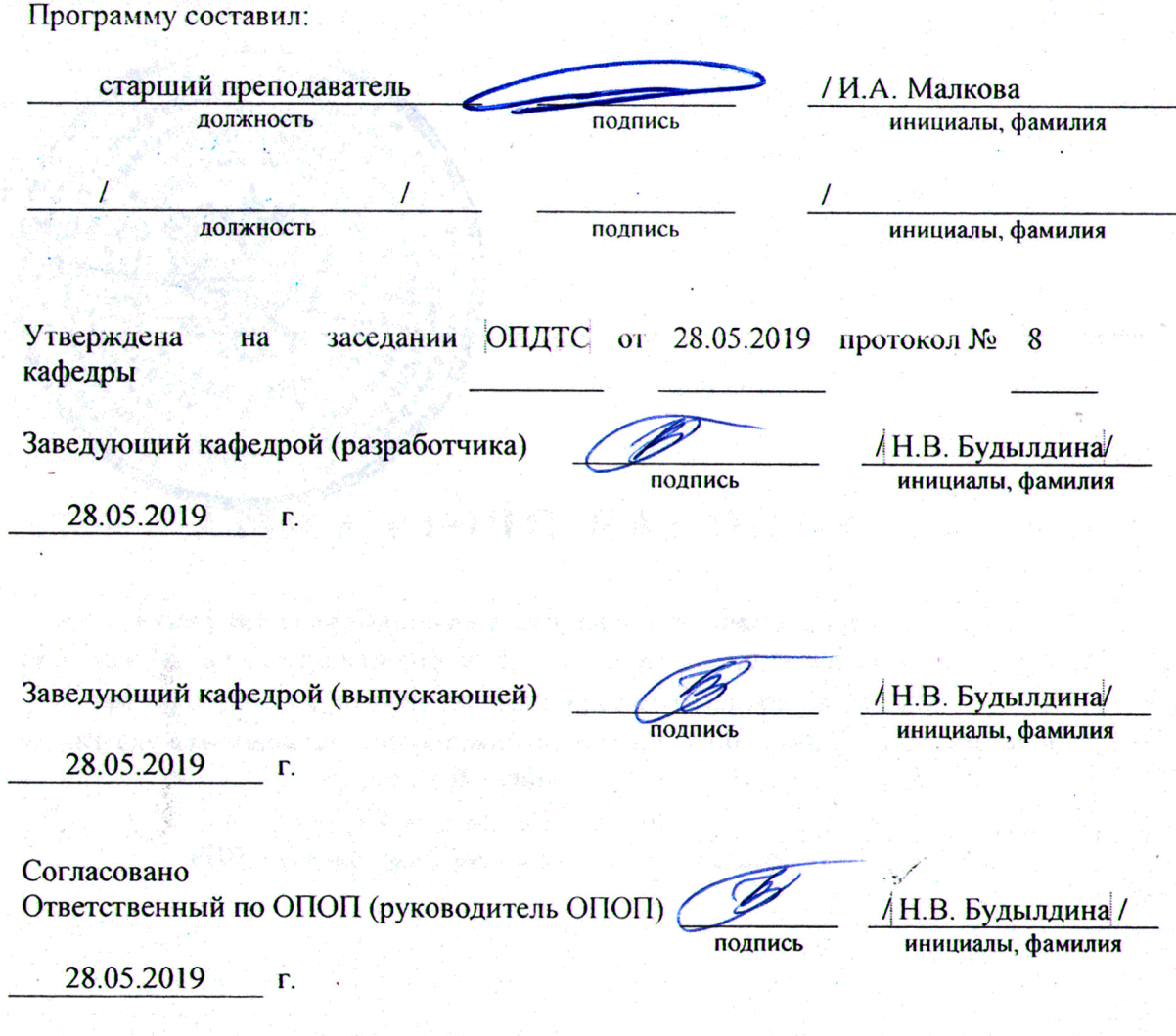

Основная и дополнительная литература, указанная в рабочей программе, имеется в наличии в библиотеке института и ЭБС.

/ С.Г. Торбенко инициалы, фамилия

Зав. библиотекой

подпись

Рабочая программа дисциплины «Инженерная и компьютерная графика» составлена в соответствии с требованиями ФГОС ВО по направлению подготовки 11.03.02 «Инфокоммуникационные технологии и системы связи» и Положением об организации и осуществления в СибГУТИ образовательной деятельности по образовательным программам высшего образования – программам бакалавриата, программам специалитета, программам магистратуры.

старший преподаватель / И.А. Малкова должность подпись инициалы, фамилия / / / должность подпись инициалы, фамилия Утверждена на кафедры заседании  $\vert$ ОПДТС от 28.05.2019 протокол № 8 Заведующий кафедрой (разработчика) и последника / Н.В. Будылдина/ подпись инициалы, фамилия 28.05.2019 г. Заведующий кафедрой (выпускающей) и приводитель и детей / Н.В. Будылдина/ подпись инициалы, фамилия 28.05.2019 г. Согласовано Ответственный по ОПОП (руководитель ОПОП) / Н.В. Будылдина подпись инициалы, фамилия 28.05.2019 г.

Основная и дополнительная литература, указанная в рабочей программe, имеется в наличии в библиотеке института и ЭБС.

Зав. библиотекой / С.Г.Торбенко

Программу составил:

подпись инициалы, фамилия

## **1. МЕСТО ДИСЦИПЛИНЫ В СТРУКТУРЕ ОБРАЗОВАТЕЛЬНОЙ ПРОГРАММЫ**

Дисциплина относится к обязательной части учебного плана подготовки бакалавра по направлению 11.03.02 Инфокоммуникационные технологии и системы связи (профиль «Инфокоммуникационные технологии в услугах связи», Шифр дисциплины в рабочем учебном плане – Б1.О.09.

*ОПК-4 – Способен применять современные компьютерные технологии для подготовки текстовой и конструкторско-технологической документации с учетом требований нормативной документации*

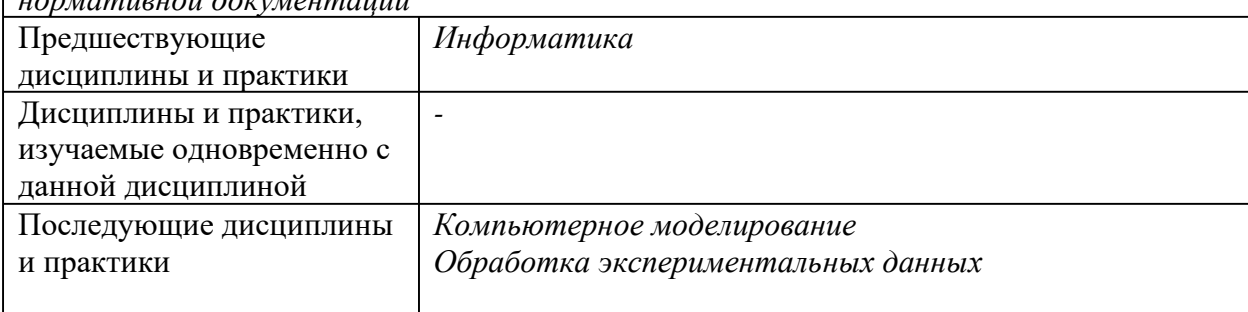

#### **2. ТРЕБОВАНИЯ К РЕЗУЛЬТАТАМ ОСВОЕНИЯ ДИСЦИПЛИНЫ**

В результате освоения дисциплины обучающийся должен демонстрировать освоение следующих компетенций по дескрипторам «знания, умения, владения», соответствующие тематическим разделам дисциплины, и применимые в их последующем обучении и профессиональной деятельности:

ОПК-4 – Способен применять современные компьютерные технологии для подготовки текстовой и конструкторско-технологической документации с учетом требований нормативной документации

#### **Знать**

− методы решения инженерно-геометрических задач в системе автоматизированного проектирования;

− правила выполнения чертежей деталей, сборочных единиц, электрических схем с учётом современных мировых стандартов;

− методы разработки проектной и рабочей технической документации в соответствии с нормами и стандартами;

− способы моделирования типовых геометрических 2D и 3D объектов в электронном виде.

#### **Уметь**

− проектировать решение конкретной задачи проекта, выбирая оптимальный способ ее решения, исходя из действующих правовых норм и имеющихся ресурсов и ограничений

#### **Владеть**

− методами компьютерного моделирования физических процессов при передаче информации, техникой инженерной и компьютерной графики

# **3. ОБЪЁМ ДИСЦИПЛИНЫ**

### **3.1 Очная форма обучения**

Общая трудоемкость дисциплины, изучаемой во 2 семестре, составляет 3 зачетные единицы. По дисциплине предусмотрена *расчетно-графическая работа и зачет*.  $\overline{\phantom{a}}$ 

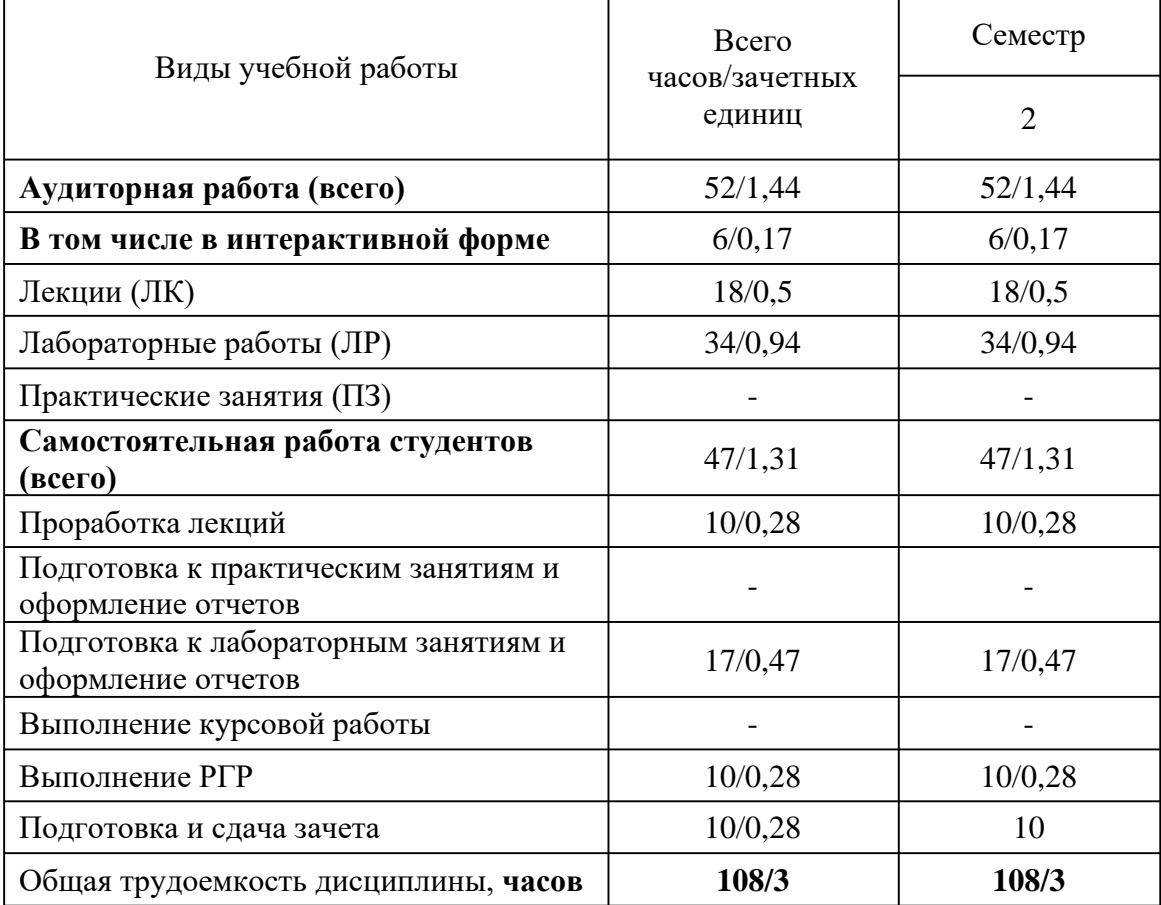

**Одна зачетная единица (ЗЕ) эквивалентна 36 часам.**

# **4. СОДЕРЖАНИЕ ДИСЦИПЛИНЫ ПО ВИДАМ УЧЕБНЫХ ЗАНЯТИЙ 4.1 Содержание лекционных занятий**

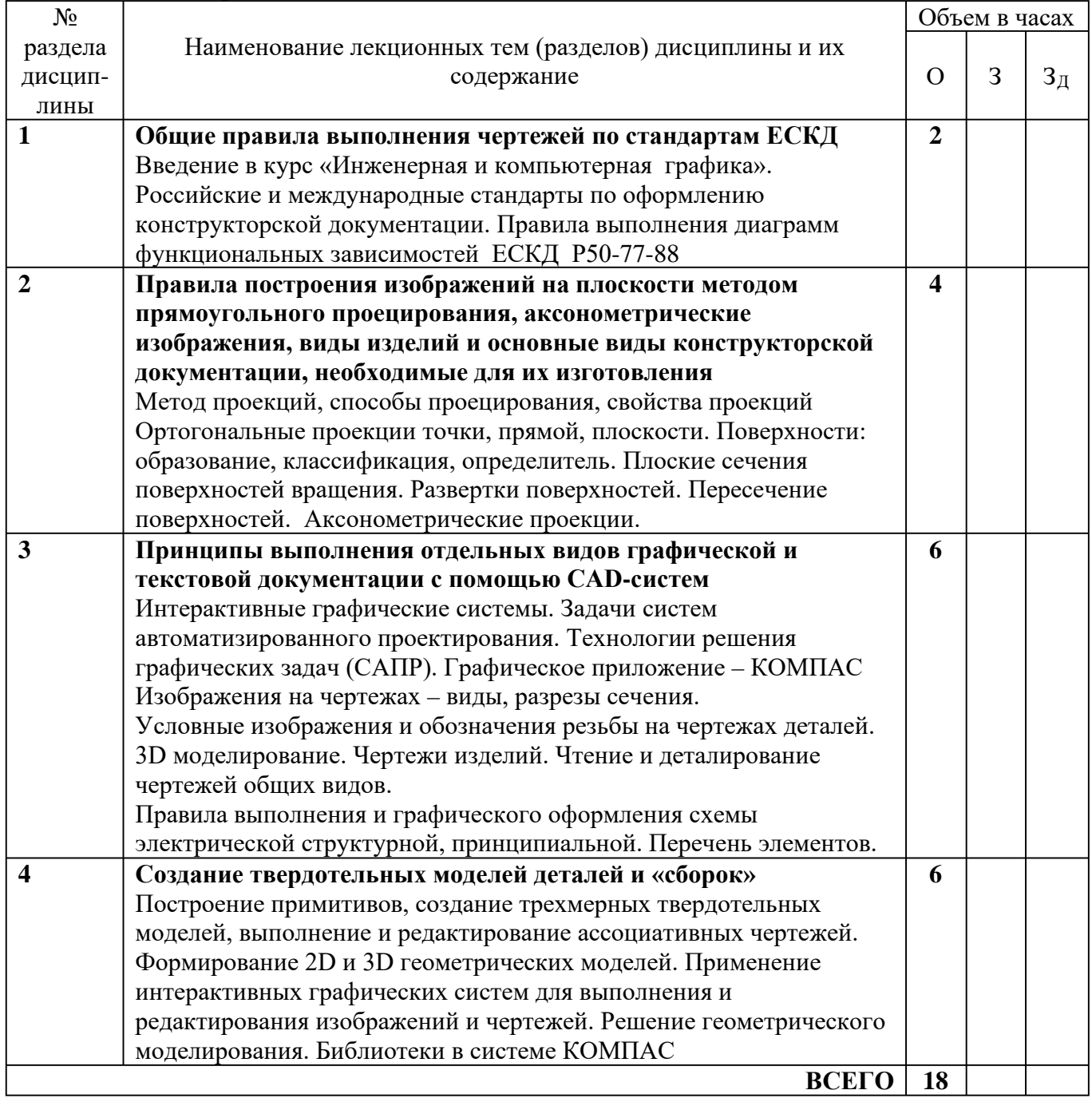

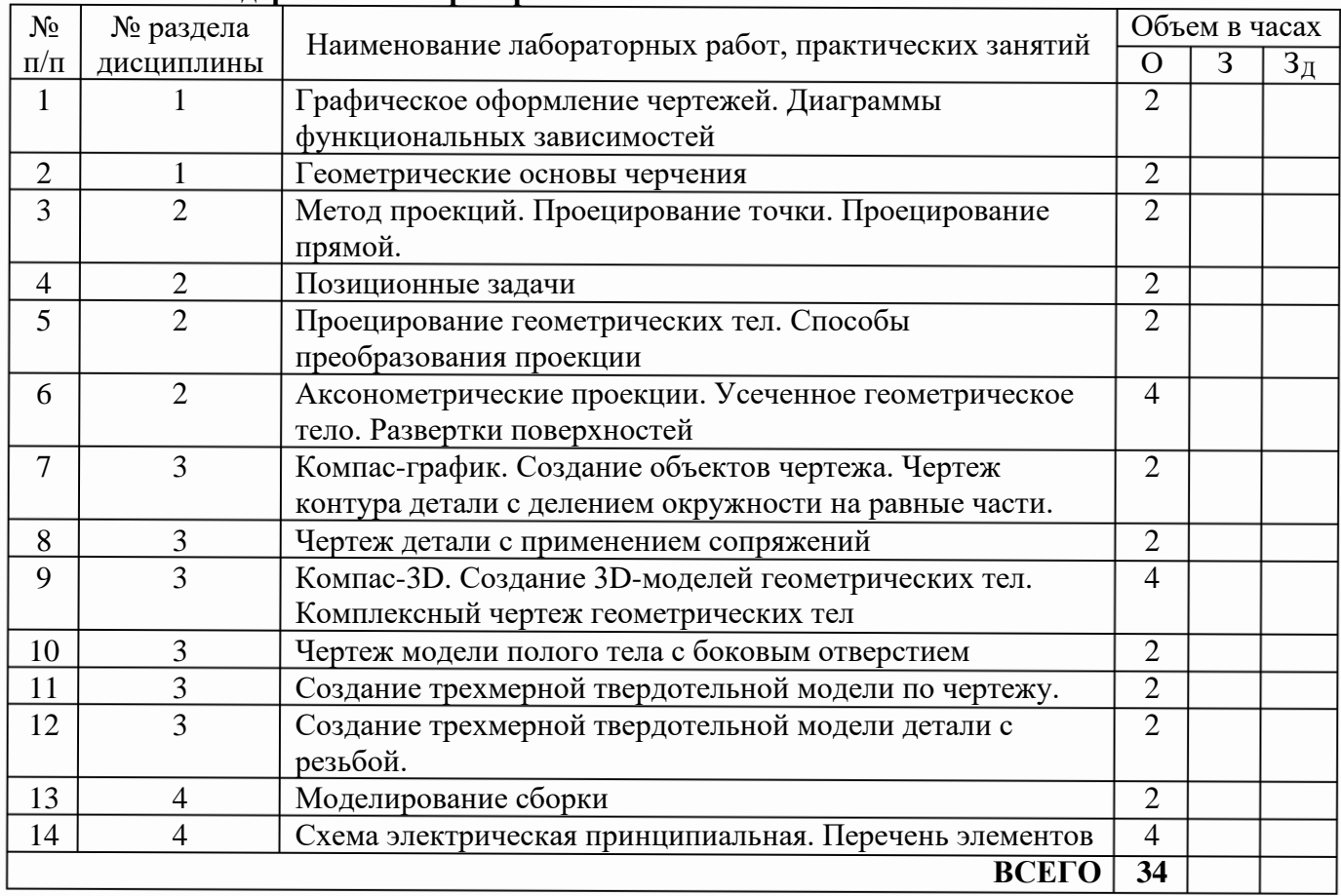

#### **4.2 Содержание лабораторных занятий**

### **5. ПЕРЕЧЕНЬ ИННОВАЦИОННЫХ ФОРМ УЧЕБНЫХ ЗАНЯТИЙ[1](#page-7-0)**

*Преподавание дисциплины базируется на результатах научных исследований, проводимых СибГУТИ, в том числе с учетом региональных особенностей профессиональной деятельности выпускников и потребностей работодателей.*

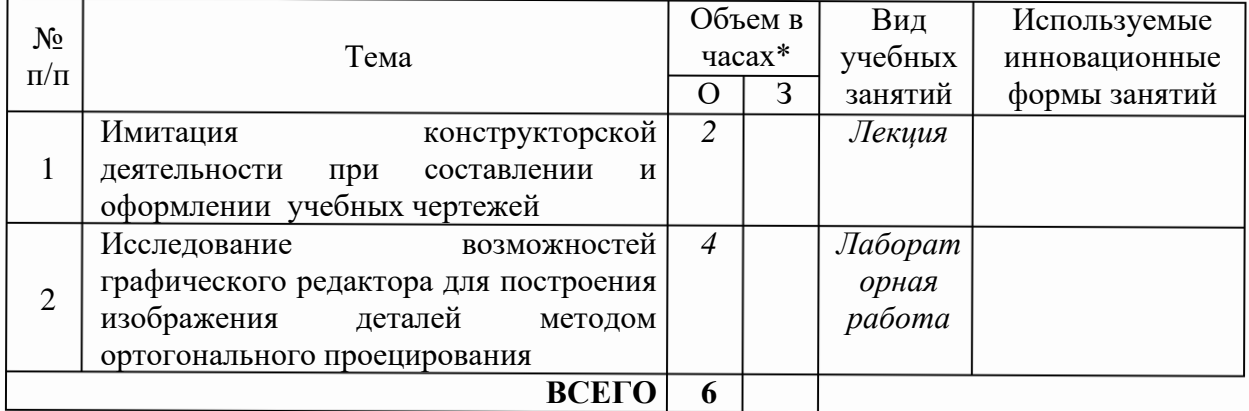

\* Не меньше интерактивных часов

<span id="page-7-0"></span><sup>1</sup> Учесть развитие у обучающихся навыков командной работы, межличностной коммуникации, принятия решений, лидерских качеств (включая проведение интерактивных лекций, групповых дискуссий, ролевых игр, тренингов, анализ ситуаций и имитационных моделей).

#### **6 УЧЕБНО-МЕТОДИЧЕСКОЕ И ИНФОРМАЦИОННОЕ ОБЕСПЕЧЕНИЕ ПО ДИСЦИПЛИНЕ**

#### **6.1 Список основной литературы**

1. Большаков В.П., Тозик В.Т., Чагина А.В. Инженерная и компьютерная графика. — СПБ. : БХВ-Петербург, 2013 г. — 288 с. — Электронное издание. — УМО.

2. Королёв Ю., Устюжанина С. Инженерная графика: Учебник для вузов. Стандарт третьего поколения. — СПб. : Питер, 2011 г. — 464 с. — Электронное издание. — Гриф НМС Учебник.

3. Дегтярев В. М. Инженерная и компьютерная графика: учебник для вузов / В. М. Дегтярев, В. П. Затыльникова. - М.: Академия, 2010

4. Чекмарев А. А.Инженерная графика : учеб. для вузов / А. И. Лагерь. - Изд. 5-е, стереотип.- М.: Высш. шк., 2008

#### **6.2 Список дополнительной литературы**

1. Полубинская Л. Г., Сенченкова Л. С., Федоренко В. И., Хуснетдинов Т. Р. Выполнение чертежей деталей в курсе инженерной графики. — Москва: МГТУ им. Н.Э. Баумана, 2014 г.— 49 с. — Электронное издание.

2. Королёв Ю., Устюжанина С. Начертательная геометрия и графика. Учебное пособие. Стандарт третьего поколения. — Санкт-Петербург: Питер 2013 г.— 192 с. — Электронное издание.

3. Перемитина Т.О. Компьютерная графика. — Томск: Эль Контент, 2012 г. — 144 с. — Электронное издание.

4. Петров М. Компьютерная графика. Учебник для вузов. 3-е изд. — СПб. : Питер, 2011 г. — 544 с. — Электронное издание. — Гриф МО Учебное пособие.

6. Сиденко Л. А. Компьютерная графика и геометрическое моделирование: Учебное пособие. — СПб. : Питер, 2010 г. — 224 с. — Электронное издание.

7. Жуков Ю.Н. Инженерная компьютерная графика. — Томск: Томск. гос. ун-т систем управления и радиоэлектроники, 2010 г. — 177 с. — Электронное издание.

8. Машихина Т.П. Компьютерная графика [Электронный ресурс]: учебное пособие/ Машихина Т.П.— Электрон. текстовые данные.— Волгоград: Волгоградский институт бизнеса, Вузовское образование, 2009.— 146 c.— Режим доступа: http://www.iprbookshop.ru/.ru/11328

9. Боголюбов С. К. Инженерная графика: [учебник для ссуз] / С. К. Боголюбов .- 3-е изд., испр. и доп.- М. : Машиностроение, 2000

#### **6.3 Информационное обеспечение** (в т.ч. интернет- ресурсы).

1. http://aup.uisi.ru/lib/ - Электронный каталог АБК ASBOOK

- 2. http://ibooks.ru/ Электронно-библиотечная система «Айбукс.ру» (ibooks)
- 3. http://www.iprbookshop.ru/ Электронно-библиотечная система «IPRbooks»
- 4. http://www.elibrary.ru Научная электронная библиотека elibrary
- 5. http://www.informio.ru/ Электронный справочник «Информио»
- 6. http://lib.sibsutis.ru/libs.php Полнотекстовая базы данных УМП СибГУТИ

**7.** http://www.neicon.ru/ - Архивы иностранных научных журналов на платформе НЭИКОН

#### **7 МАТЕРИАЛЬНО-ТЕХНИЧЕСКОЕ ОБЕСПЕЧЕНИЕ ДИСЦИПЛИНЫ И ТРЕБУЕМОЕ ПРОГРАММНОЕ ОБЕСПЕЧЕНИЕ**

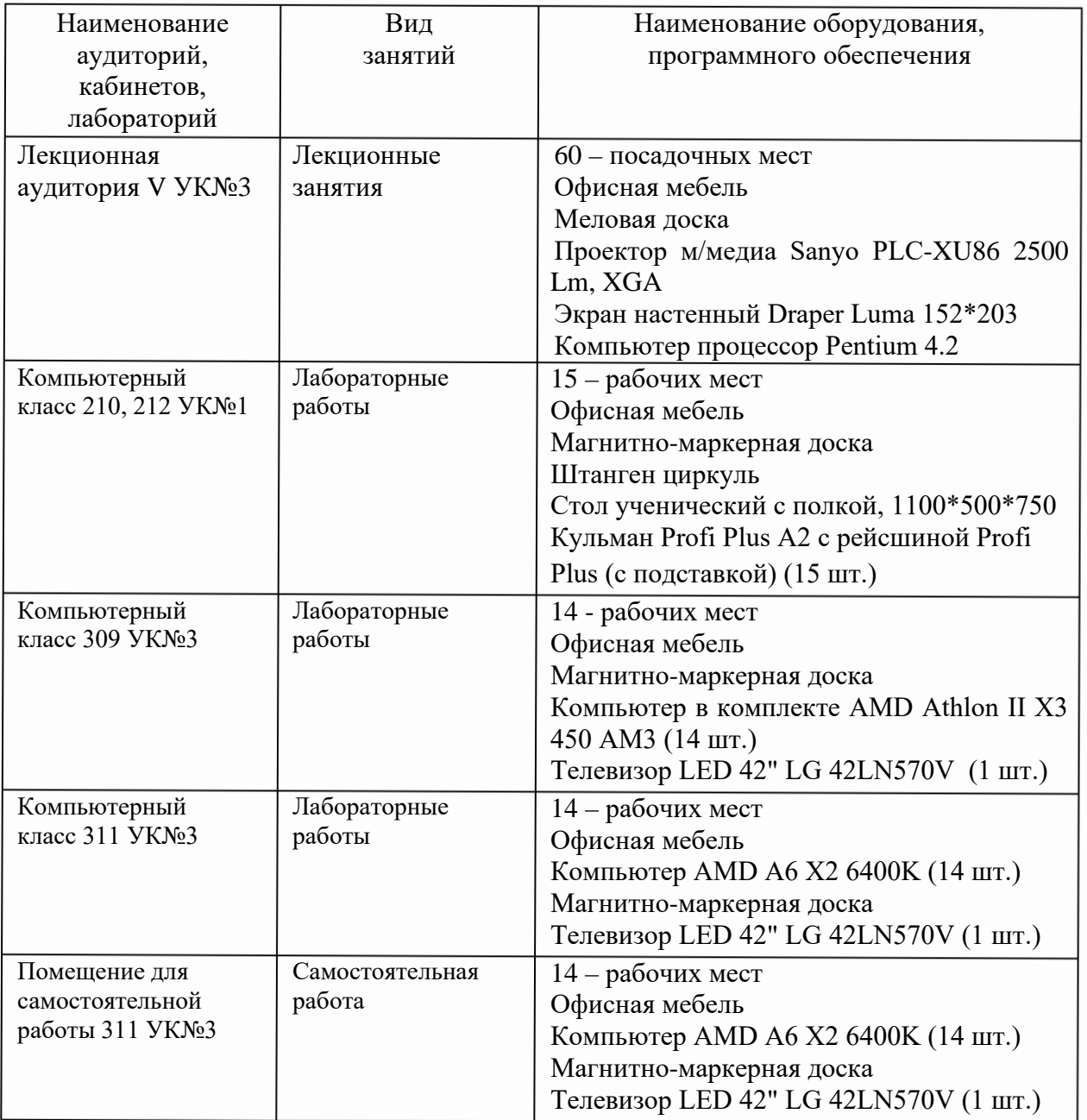

## **8 МЕТОДИЧЕСКИЕ УКАЗАНИЯ ДЛЯ ОБУЧАЮЩИХСЯ ПО ОСВОЕНИЮ ДИСЦИПЛИНЫ[2](#page-9-0)**

#### **8.1 Подготовка к лекционным, практическим и лабораторным занятиям**

**Подготовка к лекциям.** На лекциях необходимо вести конспектирование учебного материала, обращать внимание на категории, формулировки, раскрывающие содержание научных явлений и процессов, научные выводы и практические рекомендации.

<span id="page-9-0"></span> $^2\,$ Целью методических указаний является обеспечение обучающимся оптимальной организации процесса изучения дисциплины.

Конспект лекции лучше подразделять на пункты в соответствии с вопросами плана лекции, предложенными преподавателем. Следует обращать внимание на акценты, выводы, которые делает лектор, отмечая наиболее важные моменты в лекционном материале.

Во время лекции можно задавать преподавателю уточняющие вопросы с целью освоения теоретических положений, разрешения спорных вопросов.

**Подготовка к лабораторным работам.** Подготовку к лабораторной работе необходимо начать с ознакомления плана и подбора рекомендуемой литературы.

Целью лабораторных работ является углубление и закрепление теоретических знаний, полученных студентами на лекциях и в процессе самостоятельного изучения учебного материала, а, следовательно, формирование у них определенных умений и навыков.

В рамках этих занятий студенты осваивают конкретные методы изучения дисциплины, обучаются умению работать с системами автоматизированного проектирования (САПР).

**Рекомендации по работе с литературой.** Целесообразно начать с изучения основной литературы в части учебников и учебных пособий. Далее рекомендуется перейти к анализу научных монографий и статей, рассматривающих отдельные аспекты проблем, изучаемых в рамках дисциплины, а также официальных интернет-ресурсов, в которых могут содержаться основные вопросы изучаемой проблемы.

При работе с литературой важно уметь:

- сопоставлять, сравнивать, классифицировать, группировать, систематизировать информацию в соответствии с определенной учебной задачей;

- обобщать полученную информацию, оценивать прослушанное и прочитанное;

- фиксировать основное содержание сообщений; формулировать, устно и письменно, основную идею сообщения; составлять план, формулировать тезисы;

- готовить доклады и презентации к ним;

- работать в разных режимах (индивидуально, в паре, в группе), взаимодействуя друг с другом;

- пользоваться реферативными и справочными материалами;

- обращаться за помощью, дополнительными разъяснениями к преподавателю, другим студентам.

- пользоваться словарями и др.

#### **8.2 Самостоятельная работа студентов**

Успешное освоение компетенций, формируемых данной учебной дисциплиной, предполагает оптимальное использование времени самостоятельной работы.

Подготовка к лекционным занятиям включает выполнение всех видов заданий, рекомендованных к каждой лекции, т. е. задания выполняются еще до лекционного занятия по соответствующей теме. Целесообразно дорабатывать свой конспект лекции, делая в нем соответствующие записи из литературы, рекомендованной преподавателем и предусмотренной учебной программой.

Все задания к практическим занятиям, а также задания, вынесенные на самостоятельную работу, рекомендуется выполнять непосредственно после соответствующей темы лекционного курса, что способствует лучшему усвоению материала, позволяет своевременно выявить и устранить «пробелы» в знаниях, систематизировать ранее пройденный материал, на его основе приступить к получению новых знаний и овладению навыками.

Самостоятельная работа во внеаудиторное время состоит из:

- повторения лекционного материала;
- подготовки к практическим занятиям и лабораторным работам;
- изучения учебно-методической и научной литературы;
- изучения нормативно-правовых актов;
- подготовки к контрольным работам, тестированию и т. д.;
- подготовки к семинарам устных докладов (сообщений);
- выполнения контрольных работ по заданию преподавателя;

- выполнения расчетно-графических работ, предусмотренных учебным планом;

- проведение самоконтроля путем ответов на вопросы текущего контроля знаний, решения представленных в учебно-методических материалах дисциплины задач, тестов, написания рефератов и эссе по отдельным вопросам изучаемой темы.

#### **8.3 Подготовка к промежуточной аттестации**

При подготовке к промежуточной аттестации необходимо:

- внимательно изучить перечень вопросов и определить, в каких источниках находятся сведения, необходимые для ответа на них;

- внимательно прочитать рекомендуемую литературу;

- составить краткие конспекты ответов (планы ответов).

Освоение дисциплины предусматривает посещение лекционных занятий, выполнение и защиту лабораторных работ и самостоятельной работы.

Текущий контроль достижения результатов обучения по дисциплине включает следующие процедуры:

-контрольные работы для полусеместровой аттестации;

-решение индивидуальных задач на лабораторных работах;

-контроль самостоятельной работы, осуществляемый на каждой лабораторной работе; -защита лабораторных работ.

Промежуточный контроль достижения результатов обучения по дисциплине проводится в следующих формах:

- РГР  $(2 \text{ cemecrp});$ 

- зачет (2 семестр).

Для проведения текущего контроля и промежуточной аттестации используются оценочные средства, описание которых расположено в Приложении 1 и на сайте [\(http://www.aup.uisi.ru\)](http://www.aup.uisi.ru/).